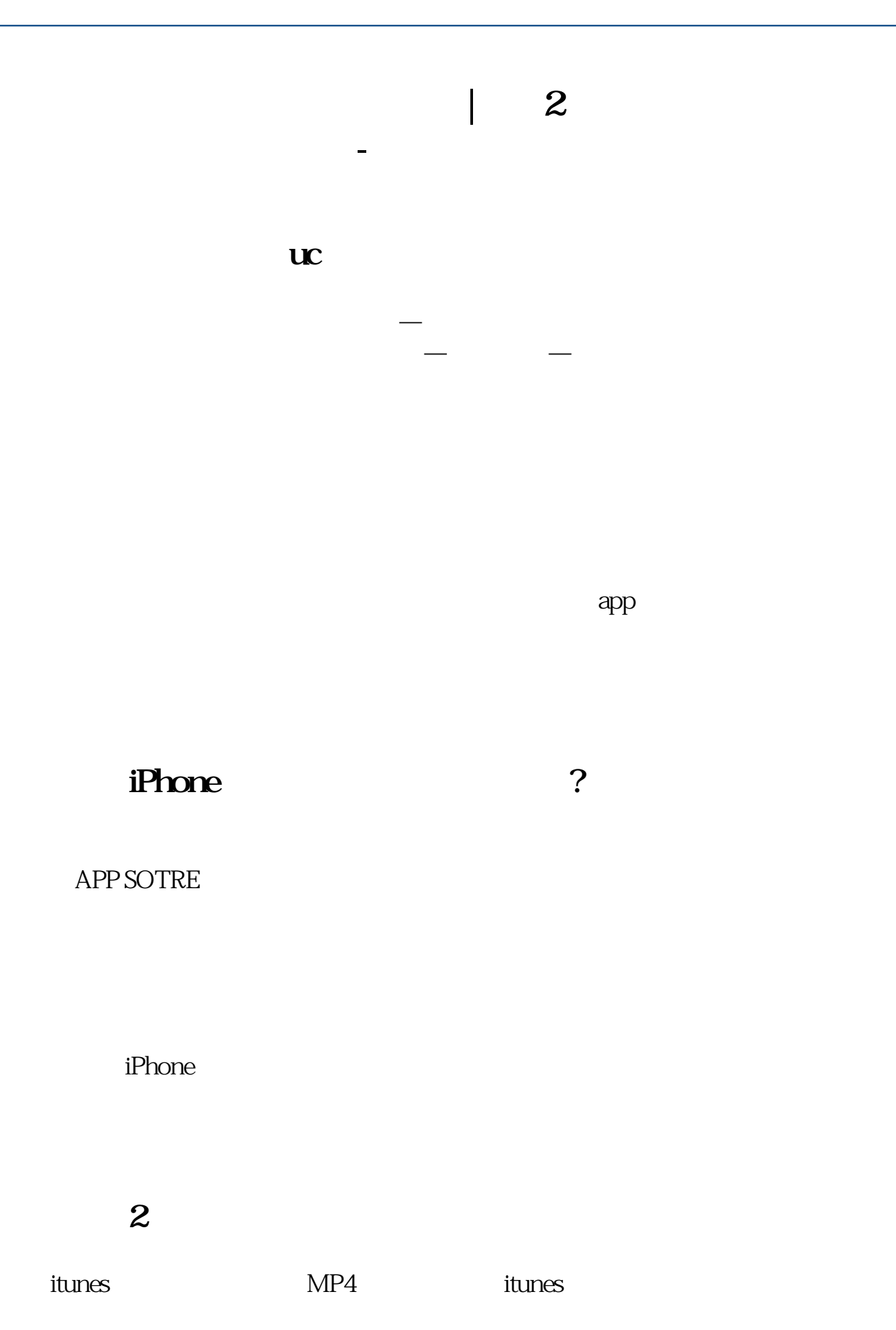

 $\overline{1/2}$ 

apple store iphone

C/B PC

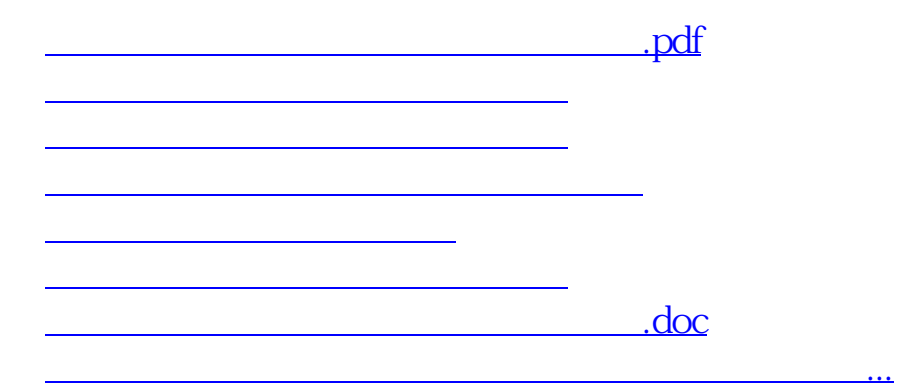

<https://www.gupiaozhishiba.com/book/23374907.html>